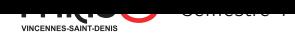

https://pablo.rauzy.name/teaching/sr

## Systèmes et réseaux

TP 6 : Netcat

Pour ce TP vous devez implémenter une version simple de l'outil netcat.

Consignes sur le comportement de l'outil :

- Si il reçoit un seul argument en ligne de commande, il se met en mode serveur et cet argument est le port sur lequel il écoute.
- Si il reçoit deux arguments en ligne de commande, il se met en mode client et ces arguments sont respectivement le nom d'hôte et le port auxquels il se connecte.
- Dans les deux cas, une fois la connexion établi il doit être possible de simultanément lire l'entrée standard pour envoyer ce qui y est lu à l'autre, et de lire dans la socket pour écrire ce qui y est lu sur la sortie standard.

En plus des fonctions déjà vues en cours, vous aurez besoin de la fonction poll. N'hésitez pas à consulter man poll.